## **Edificius ATALHOS DE TECLADO**

Seguem atalhos de teclado disponíveis no Edificius.

À direita de cada atalho, é descrita a funcionalidade que se ativa.

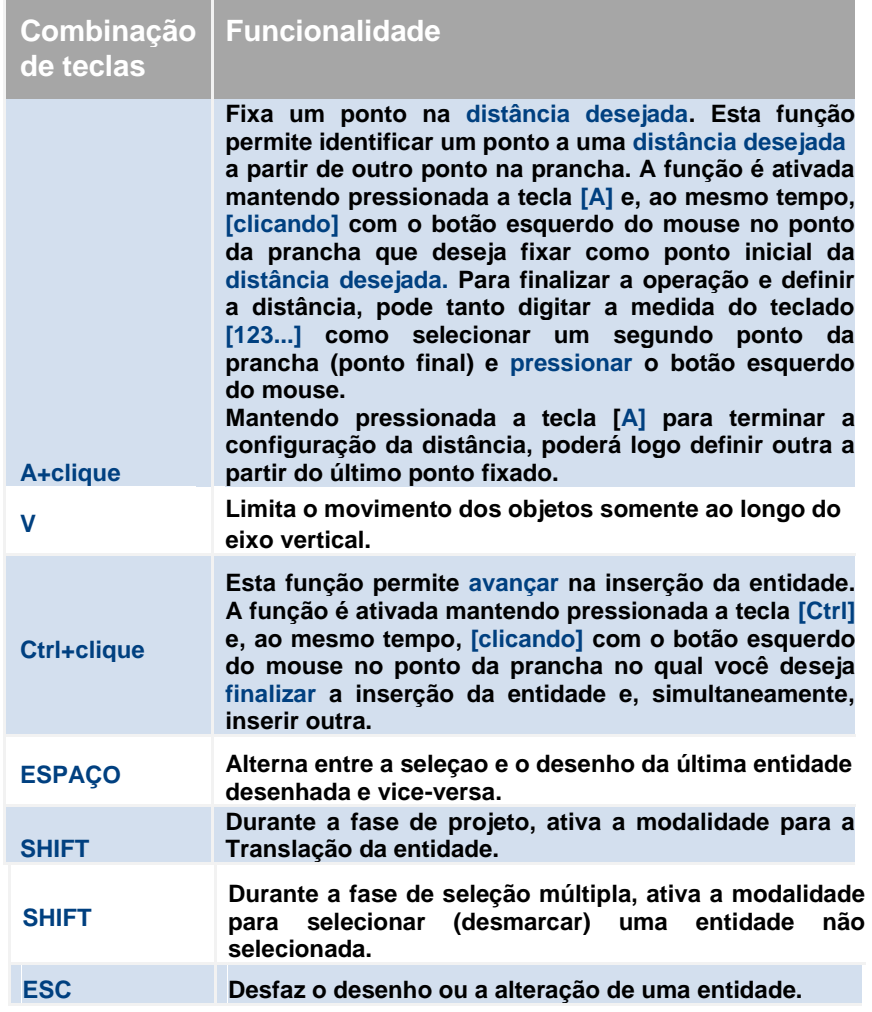

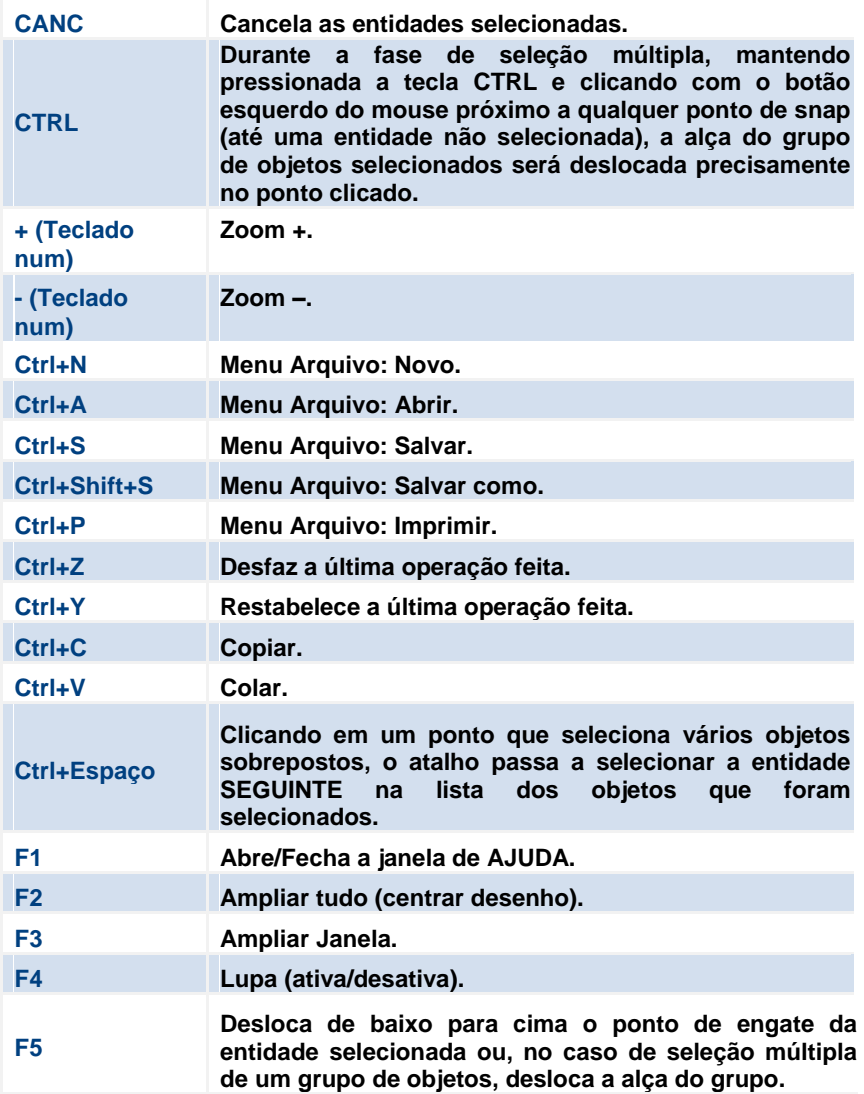

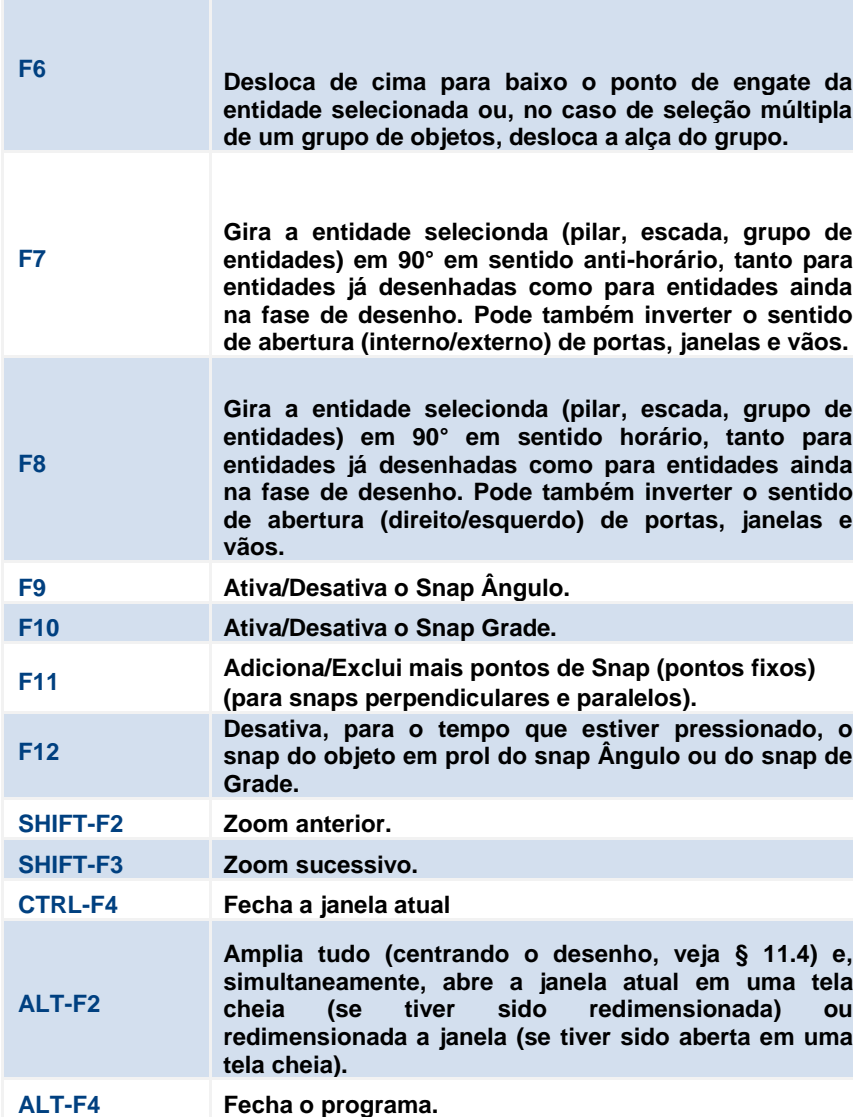